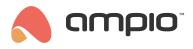

## Linked conditions

Document number: PO-082-EN Version: 1.0 Date of publication: April 13, 2022

## Introduction

In order to create a condition that is dependent on more than just one module, you have two options: one is to use flags, and the other one is to use linked conditions, which is a new addition in version 5.0 of the Ampio Smart Home configurator.

## Configuration

From the list of devices, select a device that you want to control and open the Device configurator.

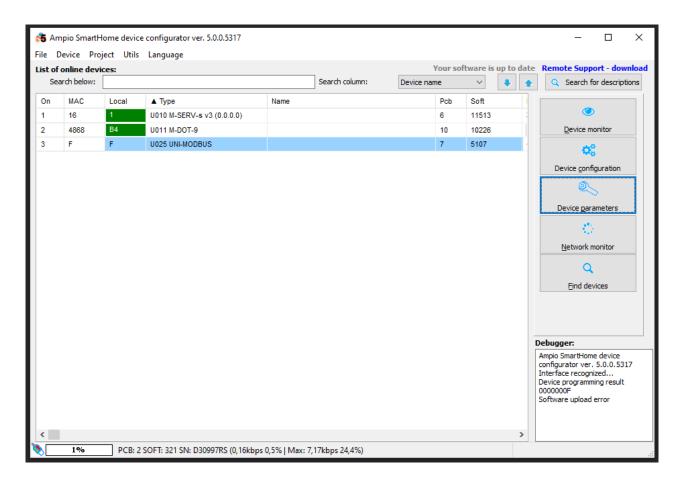

Then, open Linked conditions.

| ofo    | nline devices  | e De            | vice configuration- Ty     |           |                |               |               |        |                   |           |       |                                                                                                    |
|--------|----------------|-----------------|----------------------------|-----------|----------------|---------------|---------------|--------|-------------------|-----------|-------|----------------------------------------------------------------------------------------------------|
|        | rch for device |                 |                            |           | Search column: | Device name   | ~ 🌷           | 1      |                   |           |       |                                                                                                    |
| Dn     | MAC            | Local           | ▲ Type                     | Name      |                | P             | b Soft        | Buffer | U/Temp            | Pps       | Prot. | Stat                                                                                                    |
|        | 16             | 1               | U010 M-SERV-s v3 (0.0.0.0) |           |                | 6             | 11513         | 2560   | 12,8V             | 0,4       | 23    |                                                                                                    |
|        | 4868           | B4              | U011 M-DOT-9               |           |                | 1             | ) 10226       | 1024   | 19,7V             | 0,2       | 19    |                                                                                                    |
|        | F              | F               | U025 UNI-MODBUS            |           |                | 7             | 5107          | 4096   | 10,2V             | 0,3       | 23    |                                                                                                    |
|        |                |                 |                            |           |                |               |               |        |                   |           |       |                                                                                                    |
| -      | conditions fo  | in davisar LIND |                            |           |                |               |               |        |                   |           |       | - 44                                                                                                    |
| -      | conditions fo  | for device: UN  | -MODBUS, MAC 00000F        |           |                | 業 Add conditi | n from event  | ]      | Add condition fro | om device | 34    | Cor                                                                                                    |
|        | conditions fo  | for device: UN  | -MODBUS, MAC 00000F        | Condition |                | X Add conditi | n from event  |        | Add condition fro | om device | 3/    | <u>C</u> or                                                                                                    |
| tof    |                |                 |                            | Condition |                | X Add conditi | in from event | ]      |                   | om device | 3/    | Eur                                                                                                    |
| t of a |                |                 |                            | Condition |                | X Add conditi | in from event | ]      |                   |           |       | edit:<br><u>C</u> on<br>Eun<br>pende<br><u></u><br><u></u><br><u></u><br><u></u><br><u></u><br><u></u><br><u></u><br><u></u><br><u></u><br><u></u> |

From the dropdown list on top, select the module that will serve as an additional source in your condition and click Add.

| List                               | of lin | ked cor | nditions - W  | indow version: 5.0.0. | 4111             |           |   |           |        |        |   | ×          |
|------------------------------------|--------|---------|---------------|-----------------------|------------------|-----------|---|-----------|--------|--------|---|------------|
| L (                                | 88886  | 01¦M-SE | RV-           |                       |                  |           | ~ | 🔍 Add     | 📝 Edit |        |   |            |
| 0                                  | n      | ID      | MAC           | Туре                  | Name             | Condition |   |           |        |        |   | Delete     |
| -                                  |        |         |               |                       |                  |           |   |           |        |        |   |            |
|                                    |        |         |               |                       |                  |           |   |           |        |        |   | <br>🗍 Сору |
|                                    |        |         |               | 💏 Editing a link      | ed condition     |           |   |           | _      |        | × | 📃 Paste    |
| 00000016\p0000016 U010 M-SERV-s v3 |        |         |               |                       |                  |           |   |           |        |        |   |            |
|                                    |        |         |               | Negation              | No choice        | ~         |   |           |        |        | ~ |            |
|                                    |        |         |               |                       |                  |           |   | 🗸 Accept  | ×      | Cancel |   |            |
|                                    |        |         |               |                       |                  |           |   |           |        |        |   |            |
|                                    |        |         |               |                       |                  |           |   |           |        |        |   |            |
|                                    | 2      | Downloa | ad from the d | evice                 | 🚺 Send to device |           |   | ( <u></u> | Open 📙 | Save 3 |   | × Close    |
| [                                  |        | 0%      |               |                       |                  |           |   |           |        |        |   |            |

Next, choose the source type (from what information will the condition be created).

| 💏 Editing a linked  | d condition                                                           |                  |        | _ |        | × |
|---------------------|-----------------------------------------------------------------------|------------------|--------|---|--------|---|
| 000000 16 \000000 1 | 16 U0 10 M-SERV-s v3                                                  |                  |        |   |        |   |
| N<br>B<br>B         | Dinary input<br>o choice<br>inary input<br>inary output<br>inary flag | 1   stair sensor | Accept | × | Cancel | ~ |

Select a number (e.g. input or flag number) and, optionally, tick whether the information should be negated. Then click *Accept*.

| 💏 Editing a linked condition       |                               | - | × |
|------------------------------------|-------------------------------|---|---|
| 00000016\00000016 U010 M-SERV-s v3 |                               |   |   |
| □Negation Binary input ∨           | 1   stair sensor<br>2  <br>3  |   | ~ |
|                                    | 4  <br>5  <br>6  <br>7  <br>8 |   |   |

Once all linked conditions are established, click Send to device.

| List | of lin | ked cor | nditions - W  | indow version: 5.0.0.4   | 111              |                                          |       |        |        | ×       |
|------|--------|---------|---------------|--------------------------|------------------|------------------------------------------|-------|--------|--------|---------|
| L    | 00000  | 01¦M-SE | RV-¦          |                          |                  |                                          | → Add | Ed     | lit    |         |
| 0    | n      | ID<br>0 | MAC<br>1      | Type<br>U010 M-SERV-s v3 | Name             | Condition<br>Bin. input 1 (stair sensor) |       |        |        | Delete  |
|      |        |         |               |                          |                  |                                          |       |        |        | Copy    |
|      |        |         |               |                          |                  |                                          |       |        |        | Paste   |
|      |        |         |               |                          |                  |                                          |       |        |        |         |
|      |        |         |               |                          |                  |                                          |       |        |        |         |
|      |        |         |               |                          |                  |                                          |       |        |        |         |
|      |        |         |               |                          |                  |                                          |       |        |        |         |
|      |        | Downloa | ad from the c | levice                   | 🚺 Send to device |                                          |       | 🤄 Open | 🕌 Save | X Close |
|      |        | 0%      |               |                          |                  |                                          |       |        |        |         |

After creating a regular condition in the configurator, go to *Dependencies*.

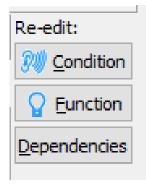

Select a dependency from the list and click Add.

| 🙈 Condition link list - Window version: 5.0.0.4111              | – 🗆 X    |
|-----------------------------------------------------------------|----------|
| Selecting an item to bind:                                      |          |
| 0 ¦ MAC Local: 00000001 ¦   Bin. input 1 (stair s ~ 🥄 Add       | × Delete |
| 0   MAC Local: 00000001   Bin. input 1 (stair sens              |          |
|                                                                 |          |
|                                                                 |          |
|                                                                 |          |
|                                                                 |          |
|                                                                 |          |
|                                                                 |          |
|                                                                 |          |
|                                                                 |          |
|                                                                 |          |
|                                                                 |          |
|                                                                 |          |
|                                                                 |          |
|                                                                 |          |
|                                                                 |          |
|                                                                 |          |
|                                                                 |          |
| Selecting a logical operation in the list: All of them V Accept | 🗙 Close  |
|                                                                 |          |

For all the dependencies, you can also choose options All of them (AND) or Any of (OR), and confirm by clicking Accept.

| 🙈 C    | Conditio                   | n link li | ist - Window version: 5.0.0.411       | 1           |  |      |         |          |     |       | _ |   |       | ×   |
|--------|----------------------------|-----------|---------------------------------------|-------------|--|------|---------|----------|-----|-------|---|---|-------|-----|
| Select | Selecting an item to bind: |           |                                       |             |  |      |         |          |     |       |   |   |       |     |
| 0      | MAC                        | Loca      | l: 00000001 ¦                         |             |  | Bin. | input 1 | (stair : | s ~ | 🖳 Add | ł |   | × Del | ete |
| On     | ID                         | Co        | ndition                               |             |  |      |         |          |     |       |   |   |       |     |
|        |                            |           |                                       |             |  |      |         |          |     |       |   |   |       |     |
|        |                            |           |                                       |             |  |      |         |          |     |       |   |   |       |     |
|        |                            |           |                                       |             |  |      |         |          |     |       |   |   |       |     |
|        |                            |           |                                       |             |  |      |         |          |     |       |   |   |       |     |
|        |                            |           |                                       |             |  |      |         |          |     |       |   |   |       |     |
|        |                            |           |                                       |             |  |      |         |          |     |       |   |   |       |     |
|        |                            |           |                                       |             |  |      |         |          |     |       |   |   |       |     |
|        |                            |           |                                       |             |  |      |         |          |     |       |   |   |       |     |
|        |                            |           |                                       |             |  |      |         |          |     |       |   |   |       |     |
|        |                            |           |                                       |             |  |      |         |          |     |       |   |   |       |     |
|        |                            |           |                                       |             |  |      |         |          |     |       |   |   |       |     |
|        |                            |           |                                       |             |  |      |         |          |     |       |   |   |       |     |
|        |                            |           |                                       |             |  |      |         |          |     |       |   |   |       |     |
|        |                            |           |                                       |             |  |      |         |          |     |       |   |   |       |     |
|        |                            |           |                                       |             |  |      |         |          |     |       |   |   |       |     |
|        |                            |           |                                       |             |  |      |         |          |     |       |   |   |       |     |
|        |                            | Color     | ting a logical operation in the list: | مال مراجع   |  |      |         |          |     |       |   |   | -     |     |
|        |                            | Selec     | ang a logical operation in the list:  | All of them |  |      | ~       |          | 🗸 🗸 | cept  |   | × | Close |     |
|        |                            |           |                                       | Any of      |  |      |         |          |     |       |   |   |       |     |

In the conditions window you will then see a condition with a circles number, which stands for the number of dependencies.

| 💏 Cor                                                                                                    | 🚯 Configuration window of actuating device — |                    |                            |                       |                          |              |     |                   |             |                   |                                   | ×     |                |
|----------------------------------------------------------------------------------------------------|----------------------------------------------|--------------------|----------------------------|-----------------------|--------------------------|--------------|-----|-------------------|-------------|-------------------|-----------------------------------|-------|----------------|
| List of online devices: Device configuration- Type: U025-UNI-MODBUS, MAC 00000F,                                                                                                    |                                              |                    |                            |                       |                          |              |     |                   |             |                   |                                   |       |                |
| Sear                                                                                                    | ch for device                                | 5:                 |                            |                       | Search column:           | Device name  |     | ~ 🎚 🕇             |             |                   |                                   |       |                |
| On                                                                                                    | MAC                                          | Local              | ▲ Type                     | Name                  |                          |              | Pcb | Soft              | Buffer      | U/Temp            | Pps                               | Prot. | Status         |
| 1                                                                                                    | 16                                           | 1                  | U010 M-SERV-s v3 (0.0.0.0) |                       |                          |              | 6   | 11513             | 2560        | 12,8V             | 0,4                               | 23    |                |
| 2                                                                                                    | 4868                                         | B4                 | U011 M-DOT-9               |                       |                          |              | 10  | 10226             | 1024        | 19,7V             | 0,2                               | 19    |                |
| 3                                                                                                    | F                                            | F                  | U025 UNI-MODBUS            |                       |                          |              | 7   | 5107              | 4096        | 10,2V             | 0,3                               | 23    |                |
| List of conditions for device: UNI-MODBUS, MAC 00000F X Add condition from event Add condition from event Re-ed X Add condition from device X Add condition from device X Add condition from event X Add condition from event X Add cond |                                              |                    |                            |                       |                          |              |     |                   |             | <u>C</u> ondition |                                   |       |                |
| On                                                                                                    | MAC                                          | Туре               | Name C                     | ondition              |                          |              |     | Function          |             |                   |                                   | -     | Eunction       |
| 1 🗸                                                                                                    | 1                                            | U010 M-SEP         | RV-s v3 [0                 | F] AND Binary         | / I/O In:T1(stair sensor | ) Basic      | 1   | Binary flag: 7 Ba | isic Toggle |                   |                                   | Dep   | endencies      |
| A list of bound dependencies, with a logical operation All of them:       0         MAC Local: 00000001                                                                                                    |                                              |                    |                            |                       |                          |              |     |                   |             | >                 | <u>Up</u><br>Down<br><u>T</u> est |       |                |
|                                                                                                    |                                              | l <u>f</u> rom dev | A Send to device           | <b>Ф</b> о <u>Р</u> а | arameters 🛃 🛃            | Save to File |     | 👍 Open fron       | n file 🔅    | Linked condition  | IS                                |       | Delete<br>Copy |
|                                                                                                    | 0% Device memory usage                       |                    |                            |                       |                          |              |     |                   |             |                   |                                   |       |                |

The condition must, naturally, be sent to the device. From now on, for the condition to be met, linked information must also be active.

The logic saved in Dependencies must be activated first, if you want the condition to be performed immediately. Otherwise, it can be performed even with a couple of seconds' delay. Only when the Dependency is *Active* (logical status 1), will the logic of the main condition be checked.